## **Paradigmas de Programação**

#### **Josino Rodrigues**

#### •**Comandos de Repetição**

–A estrutura de repetição permite que um bloco de instruções seja executado repetidamente uma quantidade controlada de vezes.

•**For**

•**While**

•**Do/while**

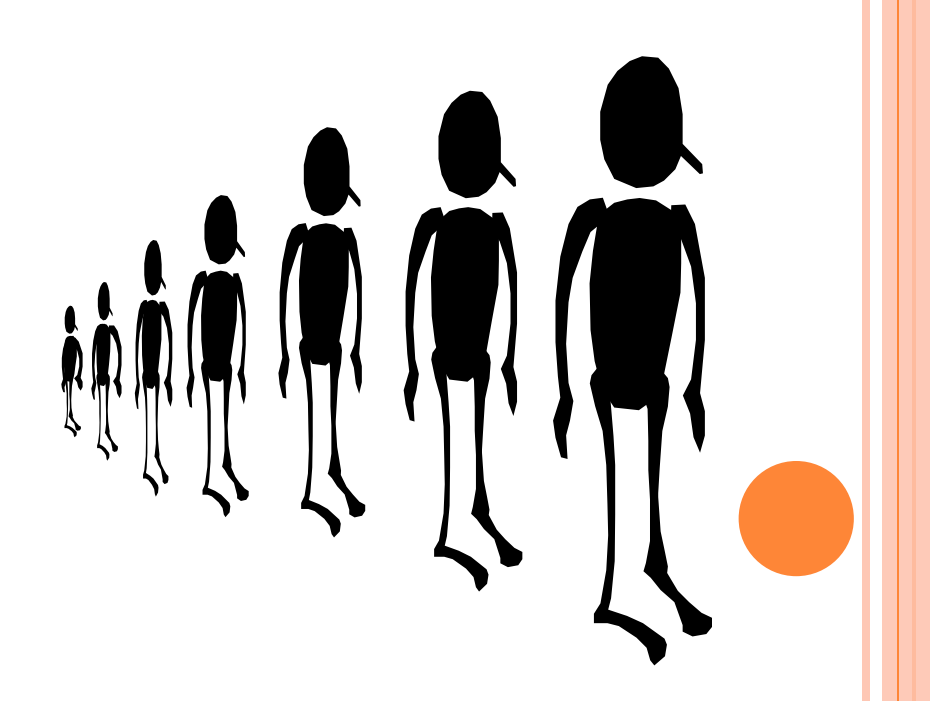

**Comandos de Repetição** 

```
-For (Para)
```

```
\mathbf O
```
for (var-controle = valor-inicial; condição; incremento) Comando;

for (var-controle = valor-inicial; condição; incremento) Comando;

```
Comando;
```
for (var-controle = valor-inicial; condição; decremento) Comando;

•**Comandos de Repetição**

–For (Para)

•Exemplos

```
#include <conio.h>
                                      #include <conio.h>
#include <stdio.h>
                                      #include <stdio.h>
main ()
                                      main ()
\{ int i;
                                       \{ int i;
  for (i=1; i<=10; i++)for (i=10; i>=1; i--)printf (\sqrt[n]{n} \cdot \frac{2d''}{n} i);
       printf (\sqrt[n]{n} \cdot \frac{2d}{n} i);
  getche()getche()ł
```
•**Comandos de Repetição**

#### –**While (Enquanto – teste no início)**

•enquanto a condição for verdadeira, o comando será executado repetidamente. Se a condição for falsa, então a repetição será interrompida.

• A sintaxe do While é:

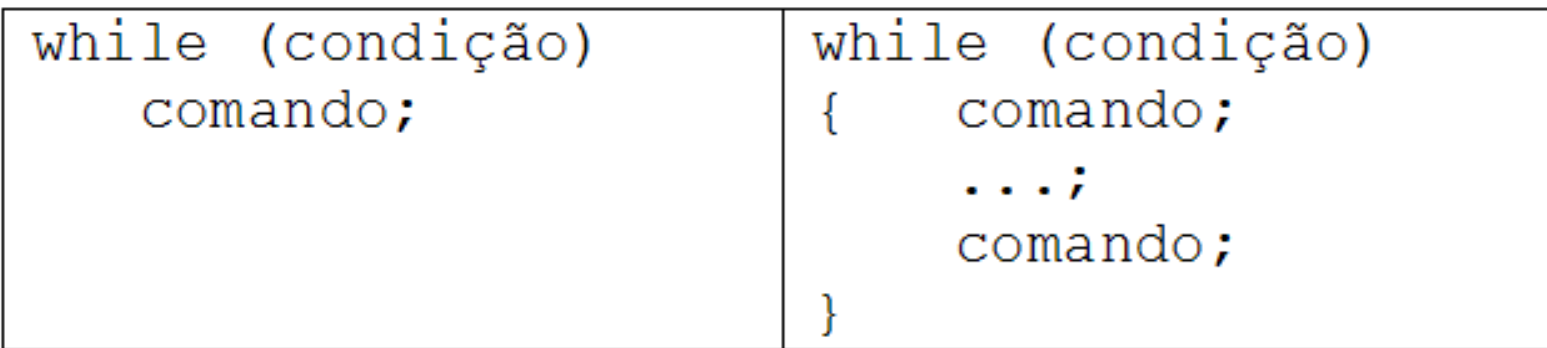

**}**

#### •**Comandos de Repetição - While (Enquanto – teste no início)**

```
#include <stdio.h>
#include <conio.h>
// Calcula bonus do Cliente
main (){
      float valor ;
      int cod, cont;
      printf("Loja Compre Tudo\n\n");
      cont = 1;
      while \text{(cont} \leq 5)printf("Codigo do Cliente %d: ", cont);
           scanf("%d", &cod);
            printf("Valor das Compras: ");
            scanf("%f", &valor);
            if (valor> 5000)
                       printf("\n\n%Valor do bonus R$ %2.f\n", valor*0.1);
            else
                       printf("\n\n%Valor do bonus R$ %2.f\n", valor*0.15);
            printf("\n\ntecle entre para continuar...\n");
            getche();
           cont++;
      }
```
#### •**Comandos de Repetição** –**Do/While (Faça...enquanto - teste no final)**

•Repete um bloco de instruções enquanto a condição é verdadeira.

•A diferença é que a condição só é testada no final.

•Sua sintaxe é:

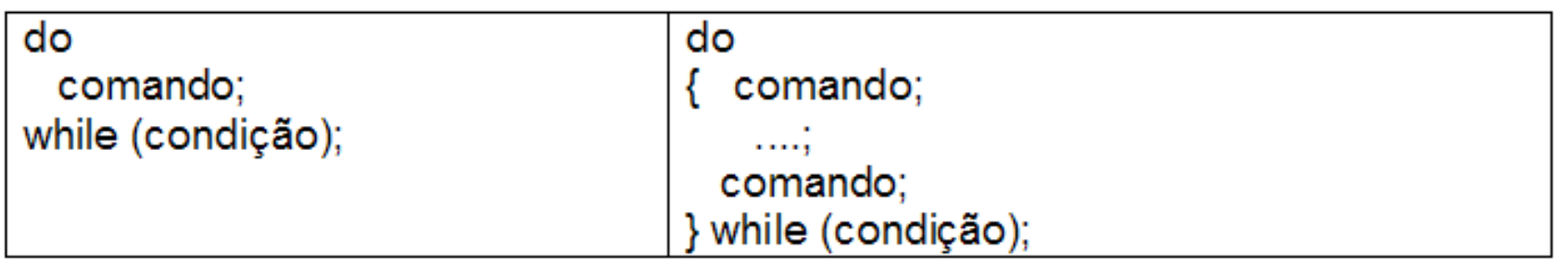

#### •**Comandos de Repetição - Do/While**

**}**

```
#include <stdio.h>
#include <conio.h>
// Calcula bonus do Cliente
main (){ 
float valor ;
int cod, op;
printf("Loja Compre Tudo\n\n");
     do{
           printf("Codigo do Cliente ");
           scanf("%d", &cod);
           printf("Valor das Compras: ");
           scanf("%f", &valor);
           if (valor< 5000)
                      printf("\n\nValor do bonus \mathbb{R} \times \%2.f\n", valor*0.1);
           else
                      printf("\n\nValor do bonus R$ %2.f\n", valor*0.15);
           printf("\n\n Deseja continuar (1-sim/2-nao)?");
           scanf("%d",&op);
           } while (op ==1 );
```
#### •**Comandos Desestruturadores**

### –**Break**

•Este comando força o encerramento de uma repetição. Sintaxe do break:

 **break;**

### –**Continue**

•O comando "continue" funciona de maneira análoga ao "break", contudo ao invés de forçar o encerramento da repetição, força nova iteração saltando o código entre seu uso e a marca de término da repetição. Sintaxe do continue:

#### **continue;**

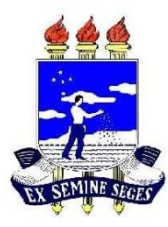

## **Modularização**

### • **Modularização – Funções e Procedimentos**

- Modularização serve para dividir um grande programa em diversas partes menores.
- Ao dividir um programa em módulos, diversas vantagens são encontradas:
	- impedir que o programador tenha que repetir o código diversas vezes
	- facilitar o trabalho de encontrar erros no código.
- Um módulo deverá possuir um nome e a lista de argumentos que receberá e o tipo de retorno.

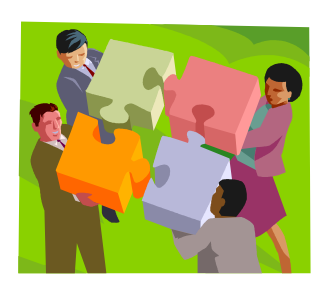

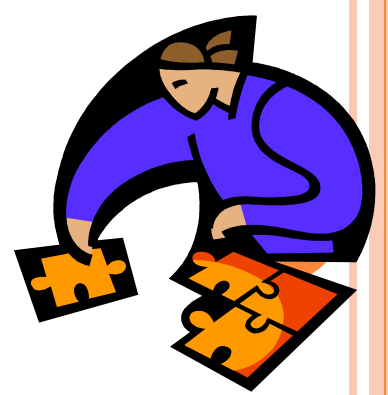

- **Modularização – Funções e Procedimentos**
	- **Declarando um módulo**

**tipo nome(lista de parametros)** 

**{ declaração de variáveis locais; comando ou bloco de comandos;** 

– **Variáveis Locais** 

**}**

• **A declaração das variáveis, em C, deve vir no início do módulo, antes de qualquer comando.**

• **Modularização – Funções e Procedimentos**

### – **Chamando Módulo**

- **nome(argumentos);**
- **nome();**
- **variavel = nome(argumentos);**
- **Os módulos só podem ser chamados depois de terem sido declarados.**

- **Modularização – Funções e Procedimentos**
	- **Comando return**
		- **Serve para retornarmos um valor calculado dentro de um módulo quando chamado de alguma parte do programa.**

• **Exemplo :** 

```
float calc_sin(float arg) 
{ float val; 
   val = sin(arg); 
   return(val); 
} 
void main( ) 
{ float valor; 
  value = calc sin(50); printf("%f",valor); 
}
```
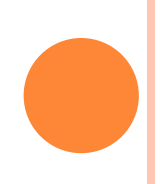

### • **Modularização – Funções e Procedimentos** – **Argumentos**

- **Argumentos são utilizados para transmitir informações para o módulo.**
- **O quinto tipo existente em C,** *void* **(vazio, em inglês), é um tipo utilizado para representar o nada. Nenhuma variável pode ser declarada como sendo do tipo void. A função main() é um exemplo de função sem argumentos.**

#### – **Exemplo:**

**void teste(int x, int y) void teste(int x, int y, float z) int teste(int x, int y)**

## **Armazenamento em Vetores**

#### • **Tipos de Dados Estruturados** – **Vetores**

#### • **Declaração**

- **Tipo-da-variavel Nome\_Vetor[quant\_elementos];**
- Exemplos:

**int v[30];**

 **float n[10];**

• **Atribuição v[i] = 10;**  $v[2] = 12 + x;$ **v[i+2] = 14;**

- **Tipos de DadosEstruturados**
	- **Vetores**
		- As *variáveis compostas homogêneas*, mais conhecidas como *arrays*, correspondem a conjuntos de elementos de um mesmo tipo, representados por um único nome.
		- **Vetor**

$$
V = \begin{array}{|c|c|c|c|c|}\n\hline\n4 & 7 & 2 & 5 & 3 \\
\hline\n0 & 1 & 2 & 3 & 4\n\end{array}
$$

- Cada elemento do array pode ser referenciado através de índices. Exemplos:  $V[0] = 4$ 
	- $V[1] = 7$
	- $V[4] = 3$

• **Tipos de Dados Estruturados**

#### – **Vetores**

• **Leitura**

```
for (i=0; i<30; i++)
```

```
{ printf("\n\nElemento %d: ",i+1);
   scanf("%d",&v[i]);
```

```
}
```

```
• Impressão
printf("\n\nVetor: ");
for (i=0; i<30; i++)
     printf(" %d ",v[i]);
```
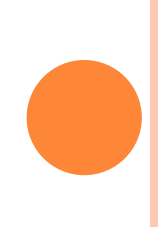

### **Exercícios**

- 1. Faça um programa que leia e armazene em um vetor uma seqüência de n números e imprima na tela os dados lidos na ordem inversa à da leitura.
- 2. Faça um programa que leia e armazene em um vetor de 10 elementos e imprima em tela quais desses elementos são números primos e qual a posição ocupada por ele no vetor.
- 3. Faça um programa que leia e armazene em um vetor 10 valores e inverta a ordem dos elementos no vetor.
- 4. Faça um programa que leia e armazene em um vetor 10 valores ordene o vetor em ordem crescente imprima-o em seguida.

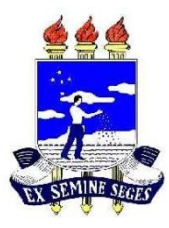

## **Armazenamento em Registro**

## • **Tipos de Dados Estruturados**

#### – **Registros**

- São conjuntos de dados logicamente relacionados, mas de tipos diferentes (inteiro, real, char, etc.).
- Exemplo: Numa dada aplicação, podem-se ter os seguintes dados sobre os alunos de uma turma:
	- » Matricula
	- » Nome
	- » Nota1
	- » Nota2
	- » Media
- Cada conjunto de informações do aluno pode ser referenciado por um mesmo nome, por exemplo, ALUNO. Tais estruturas são conhecidas como registros, e aos elementos do registro dá-se o nome de campos.

• **Tipos de Dados Estruturados** – **Registros** • **Declaração typedef struct { variaveis }nome\_do\_tipo;** • **Exemplo: typedef struct { int mat; char nome[20]; float n1, n2, med; }TAlunos; mat nome n1 n2 med** aluno

**TAlunos aluno;**

- **Tipos de Dados Estruturados**
	- **Registros**
		- **Atribuição**

**Nome-do-registro.campo = valor;**

• **Exemplos** 

 **aluno.n1 = 5.0;**

```
 scanf("%d", &aluno.mat);
```
 **fflush(stdin);**

 **gets(aluno.nome);**

#### • **Tipos de Dados Estruturados**

#### – **Vetor de Registro**

- Podemos ter um conjunto de registros referenciados por um mesmo nome e individualizados por índices, através da utilização de um vetor de registros.
- **Exemplo:**

```
typedef struct { int mat;
                   float n1, n2, med;
                  }TAlunos;
```
**TAlunos aluno[30];**

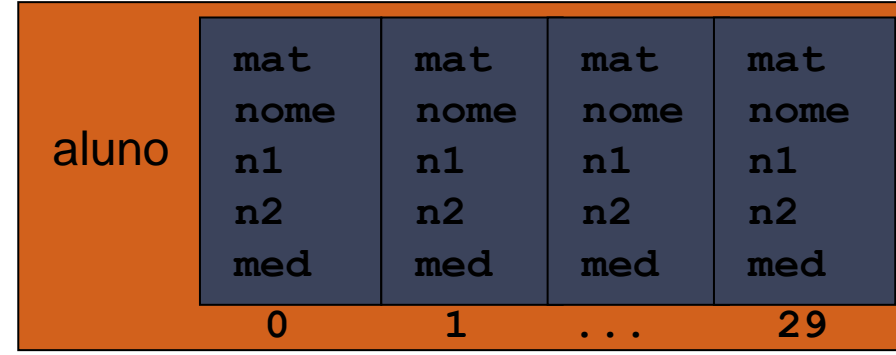

#### • **Tipos de Dados Estruturados**

- **Vetor de Registro**
	- **Atribuição**
		- **nome-do-vetor[indice].campo = valor;**
	- **Exemplo**
		- **aluno[3].n1 = 5.0;**
		- **scanf("%d", &aluno[i].mat);**
		- **fflush(stdin);**
		- **gets(aluno[2].nome);**

- **O que são arquivos?**
	- são estruturas de dados manipuladas fora do ambiente do programa.
- Armazenamento de dados de forma "definitiva".

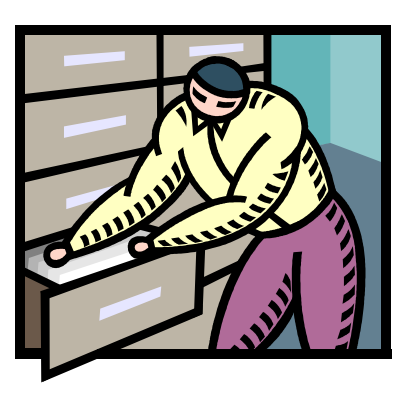

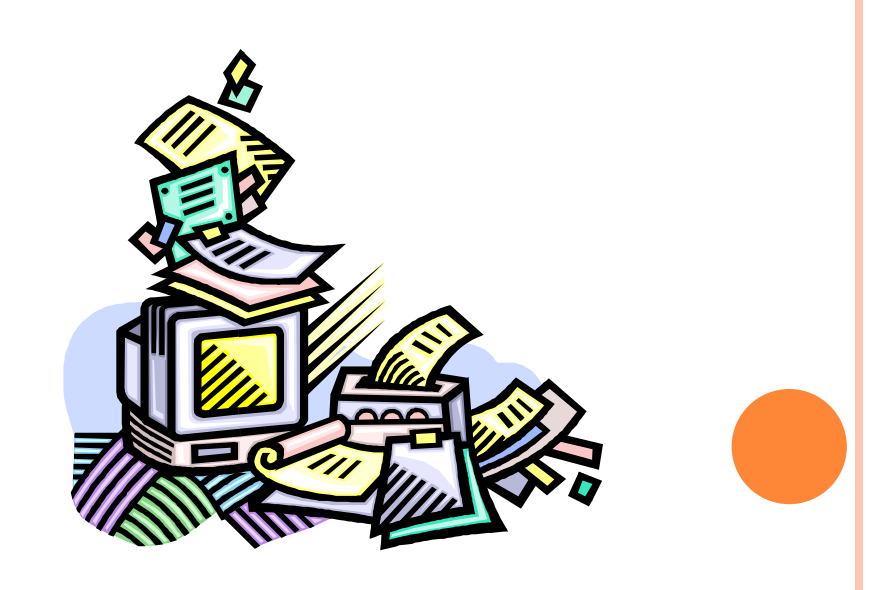

- **Ponteiros**
	- é um tipo de variável que armazena um endereço de memória.
	- Ao trabalhar com arquivos, precisamos saber em qual endereço de memória o arquivo está armazenado.
	- O endereço de memória onde o arquivo está armazenado, será colocado em ponteiro.

- **Ponteiros**  $\bullet$ 
	- Declaração
		- tipo \*nome do ponteiro;  $\bullet$  .

#### - Ponteiro para Arquivo

- FILE \*nome do ponteiro;  $\bullet$  .
- **Exemplos:**  $\bullet$ 
	- FILE \*paluno;
	- FILE \*pproduto;

#### • **Comandos**

- funções reunidas em stdio.
- Todas estas funções trabalham com o conceito de "ponteiro de arquivo".

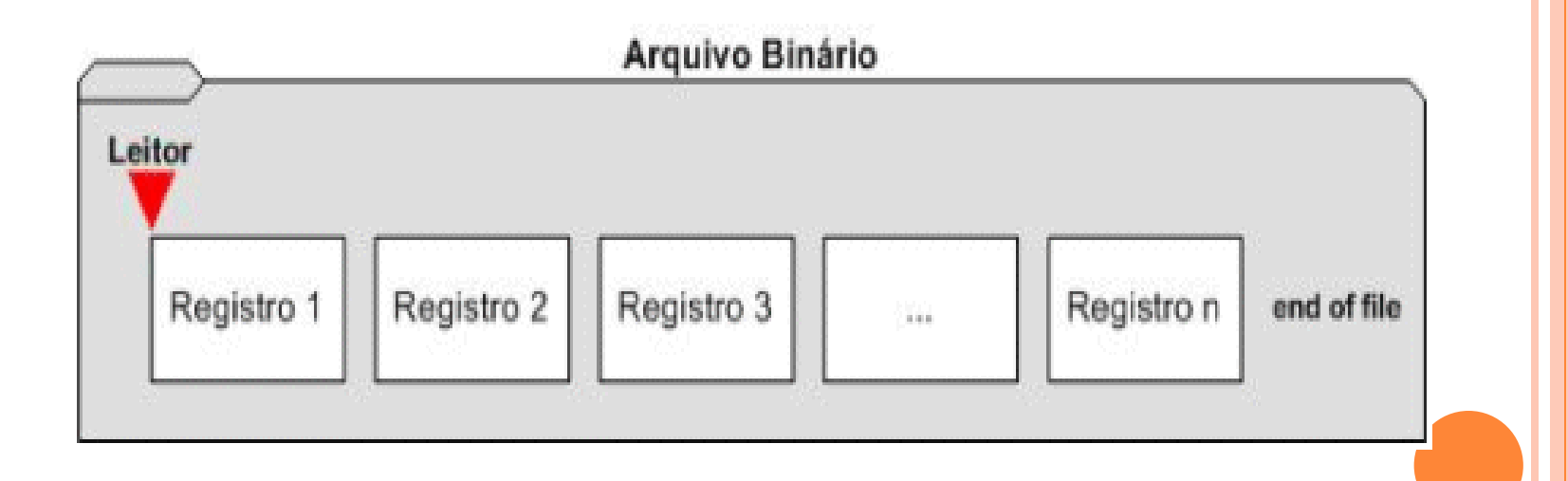

- Declaração de um arquivo  $\bullet$ 
	- FILE \*p;  $\bullet$
	- p será então um ponteiro para um arquivo.

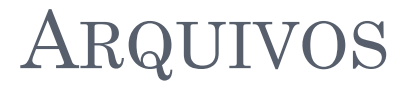

- Abrindo um arquivo
	- fopen  $\frac{1}{2}$

 $\bullet$ 

Esta é a função de abertura de arquivos.

Sintaxe:

pont arquivo = fopen ("nome arquivo",

"modo abertura");

- Abrindo um arquivo  $\bullet$ 
	- fopen

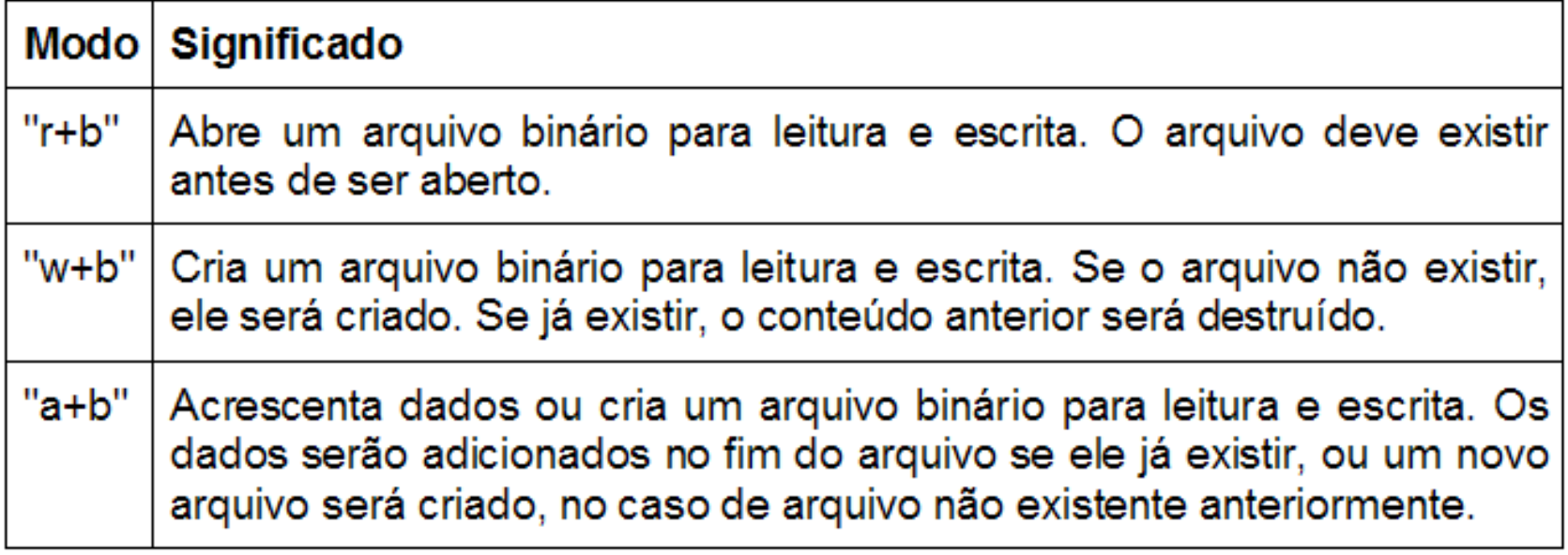

• **Abrindo um arquivo** – **fopen**

```
FILE *paluno, *pprofessor;
paluno = fopen("alunos.bin", "w+b");
pprofessor = fopen("professores.bin", "r+b");
if (pprofessor == NULL)
   printf("Arquivo de professores não existe");
```
- **Fechando um arquivo**
	- **fclose**
		- Quando acabamos de usar um arquivo que abrimos, devemos fechá-lo.
		- **Sintaxe:**
			- **fclose (pont\_arquivo);**
		- **Exemplo:**
			- **fclose(fp);**

#### • **Ler registro do arquivo**

- A leitura é feita a partir do ponto onde o leitor se encontra.
- Ao abrir o arquivo, o leitor é posicionado no início do primeiro registro, À medida que vamos executando leituras, o leitor vai se deslocando. Dessa forma, precisamos ter noção da posição onde o leitor se encontra.
- Nos arquivos binários, SEMPRE fazemos a leitura de um registro completo, independente de quantos campos ele tenha.
- Um arquivo deve armazenar registro do mesmo tipo.

- **Ler registro do arquivo**
	- fread
		- Faz a leitura de um registro, no ponto onde o leitor se encontra.
		- Sintaxe:
			- fread (&registro, numero bytes, quant, **pont\_arquivo);**

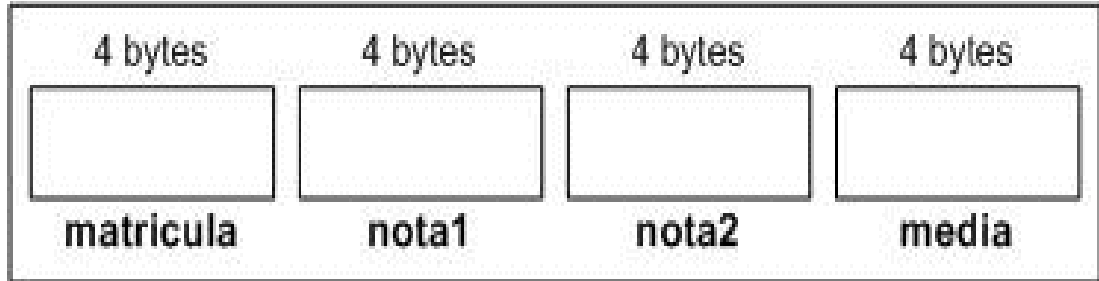

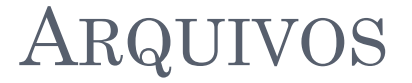

• **Ler registro do arquivo**

**typedef struct{ int matricula; float nota1, nota2, media; }TAluno TAluno aluno; FILE \*paluno;**

**fread(&aluno, sizeof(TAluno), 1, paluno);** 

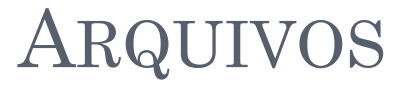

 $\bullet$ 

#### Ler registro do arquivo

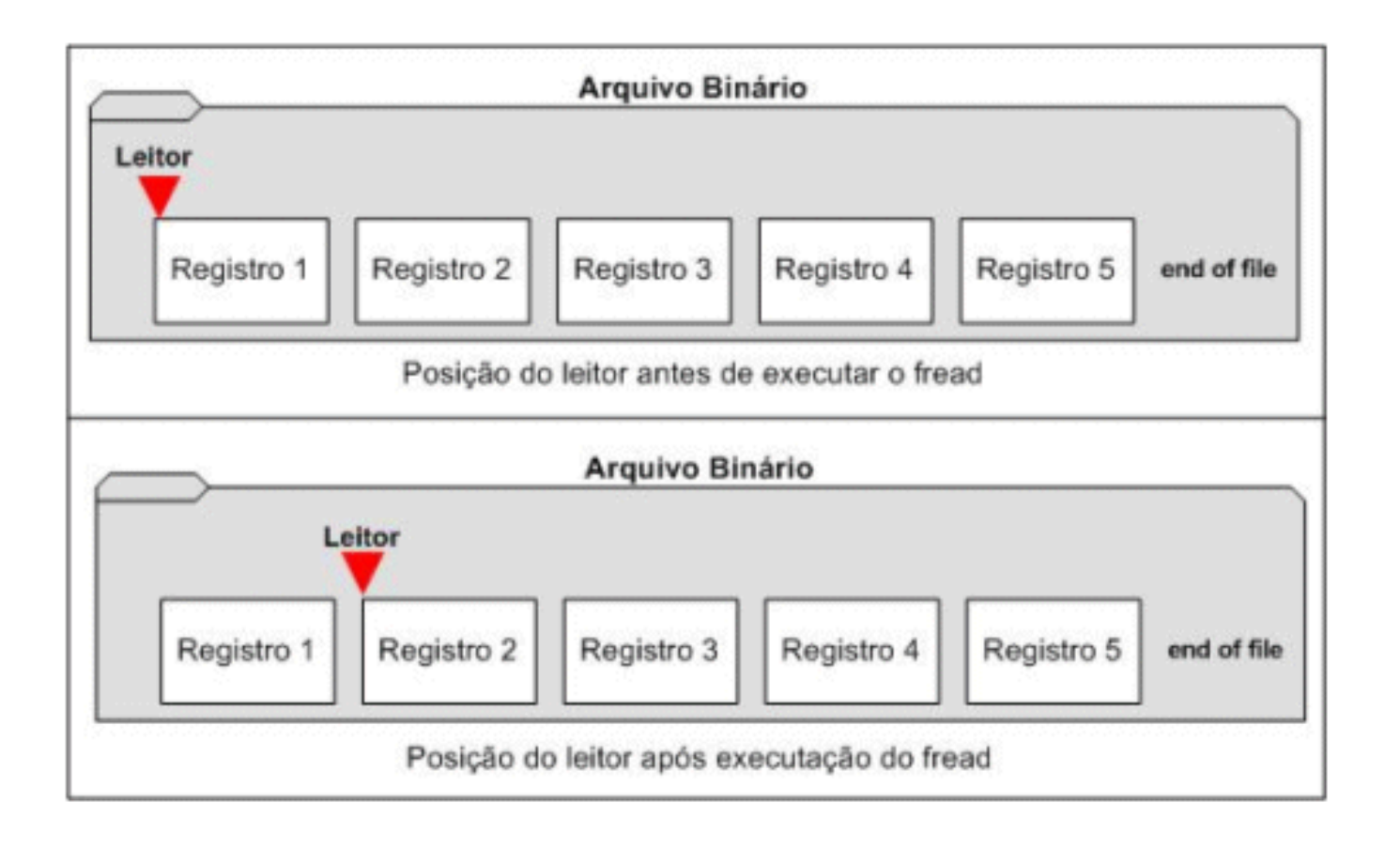

- **Gravar registro no arquivo**
	- fwrite
		- Faz a gravação de um registro, no ponto onde o leitor se encontra.
		- Sintaxe:

fwrite(&registro, numero bytes, quant, **pont\_arquivo);**

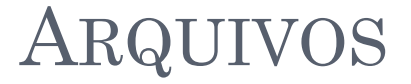

• **Gravar registro no arquivo**

**typedef struct{ int matricula; float nota1, nota2, media; }TAluno TAluno aluno; FILE \*paluno;**

**fwrite(&aluno, sizeof(TAluno), 1, paluno);**

- **Posicionando o leitor**
	- As operações de leitura e gravação são feitas na posição onde o leitor se encontra no momento.
	- Podemos mudar a posição do leitor, colocando-o em um ponto específico do arquivo.

- **Posicionando o leitor**
	- fseek
		- Sintaxe:

fseek(ponteiro arquivo, numero de bytes, origem);

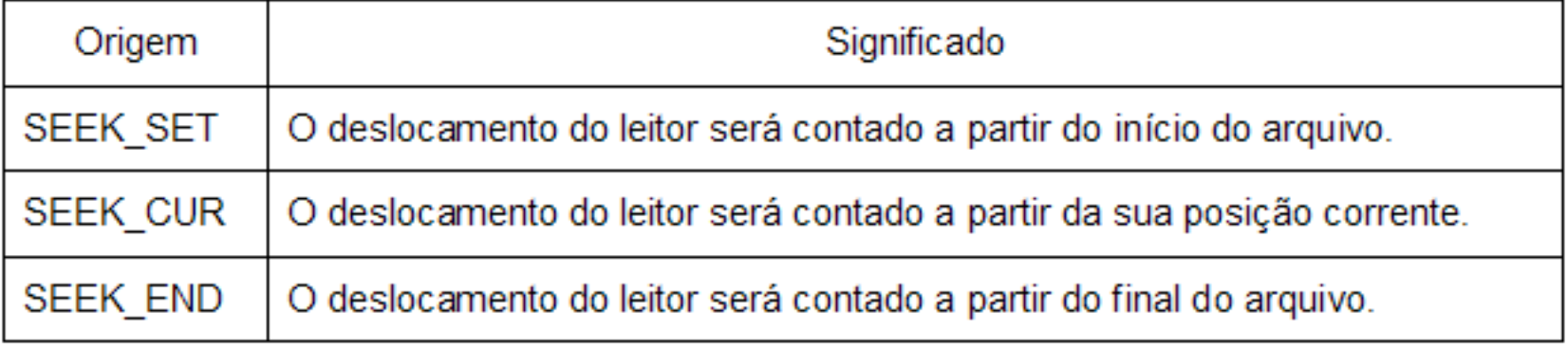

- **Posicionando o leitor**  $\bullet$ 
	- fseek
		- fseek (paluno, 0, SEEK END) ;  $\bullet$

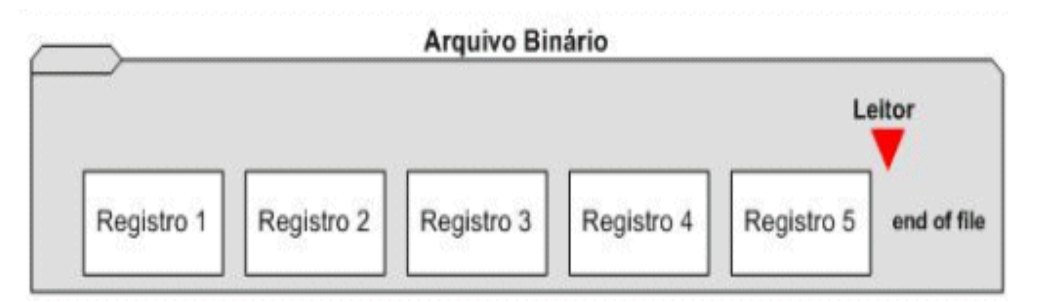

fseek (paluno, 2\*sizeof (TAluno), SEEK SET);  $\bullet$ 

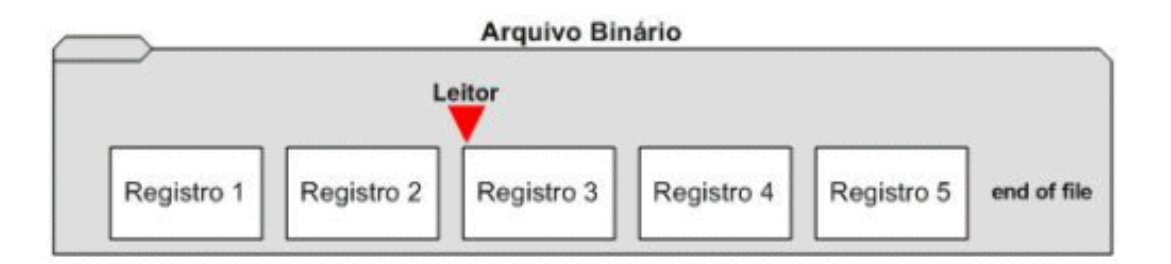

- **Posicionando o leitor no início do arquivo**
	- fseek
		- **fseek(paluno, 0,SEEK\_SET);**
	- rewind
		- **Sintaxe:**
			- **rewind(pont\_arquivo);**
		- **Exemplo:**
			- **rewind(paluno);**

- **Verificando Fim de Arquivo**
	- **feof**
		- EOF ("End of file") indica o fim de um arquivo.
		- A função retorna um valor diferente de zero se o arquivo chegou ao fim, caso contrário retorna zero.
		- **Sintaxe**
			- **int feof(ponteiro\_arquivo);**
		- **Exemplo:**
			- **while (feof(paluno)==0)**

- **Remover um arquivo**
	- **Sintaxe:**
		- **remove("nome\_do\_arquivo");**
	- **Exemplo:**
		- **remove("alunos.bin");**

- **Renomear um arquivo**
	- **Sintaxe:**
		- **rename("nome\_arquivo", "novo\_nome\_arquivo");**
	- **Exemplo:**
		- **rename("alunos.bin", "alunos\_temp.bin");**

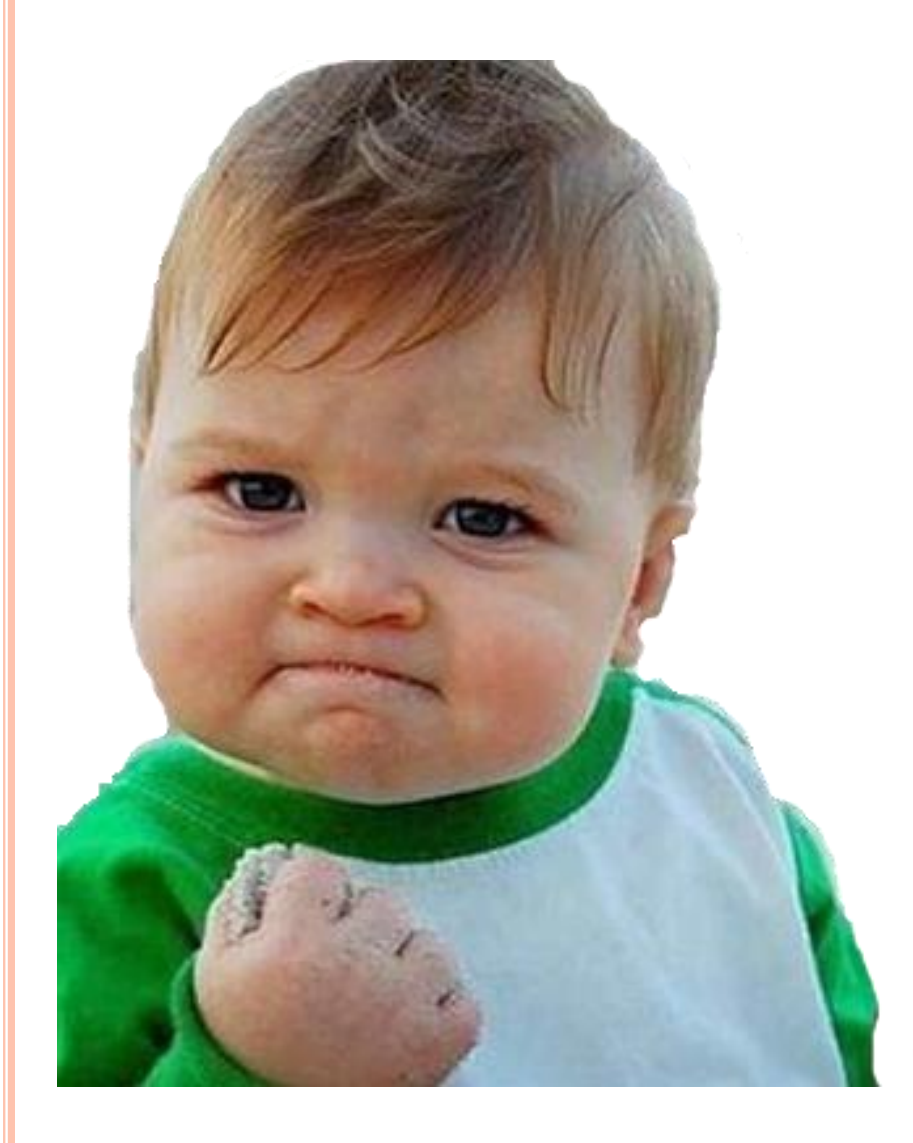

# ACABOU!!!!